# Årsredovisning

och

# Koncernredovisning

för

## Raytelligence AB (publ)

559039-7088

Räkenskapsåret

2022

Styrelsen och verkställande direktören för Raytelligence AB (publ) avger följande årsredovisning och koncernredovisning för räkenskapsåret 2022.

Årsredovisningen är upprättad i svenska kronor, SEK. Om inte annat särskilt anges, redovisas alla belopp i hela kronor (kr). Uppgifter inom parentes avser föregående år.

## Förvaltningsberättelse

#### Information om verksamheten

Bolaget bedriver utveckling och försäljning av radarsensorer för hälso- och industriområdet. Företaget har sitt säte i Halmstad.

#### Väsentliga händelser under räkenskapsåret

I slutet av räkenskapsåret har bolaget förvärvat 92,9 % av aktierna i Innowearable AB, 559000-8420.

#### Väsentliga händelser efter räkenskapsårets slut

I slutet av mars 2023 avslutades teckningsperiod avseende en nyemission. Emissionen kommer att tillföra bolaget ca 7,4 miljoner kronor. Efter avdrag för emissionskostnader tillförs bolaget ca 3,4 miljoner kronor i likvida medel. Brygglån är upptaget på 1,5 miljoner kr i väntan på att emissionslikviden överförs till bolaget.

#### Möjligheter till fortsatt drift

 $\ddot{\phantom{a}}$ 

Bolaget gör bedömningen att de likvida medel som finns tillgängliga inte kommer att räcka i 12 månader. Bolaget är dock positiva till att den nyemission bolaget har genomfört i slutet av mars 2023 tillsammans med förväntad försäljning under räkenskapsåret 2023 kommer förbättra den likvida situationen. Bolaget undersöker möjligheterna till ytterligare finansiering i kombination med tidigare kommunicerade besparingsåtgärder.

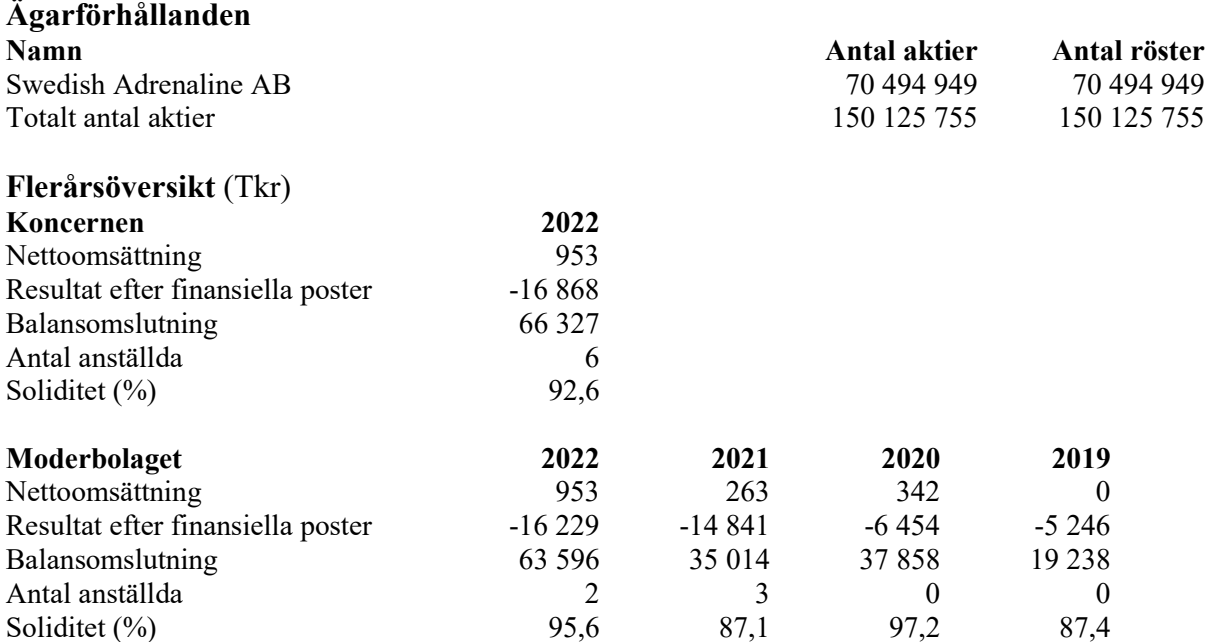

För definitioner av nyckeltal, se Redovisnings- och värderingsprinciper.

#### Förslag till vinstdisposition

Styrelsen föreslår att till förfogande stående vinstmedel (kronor):

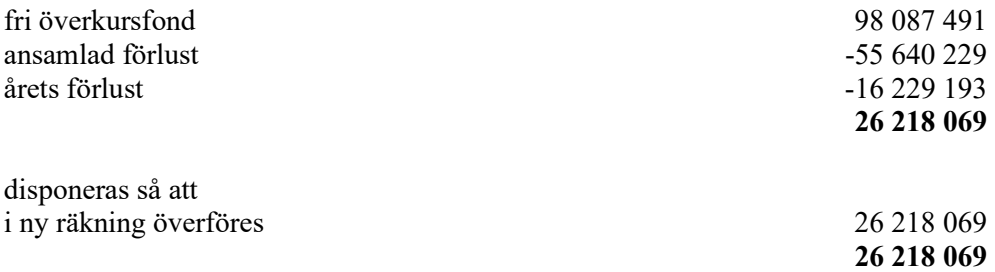

Koncernens och moderbolagets resultat och ställning i övrigt framgår av efterföljande resultat- och balansräkningar samt kassaflödesanalyser med noter.

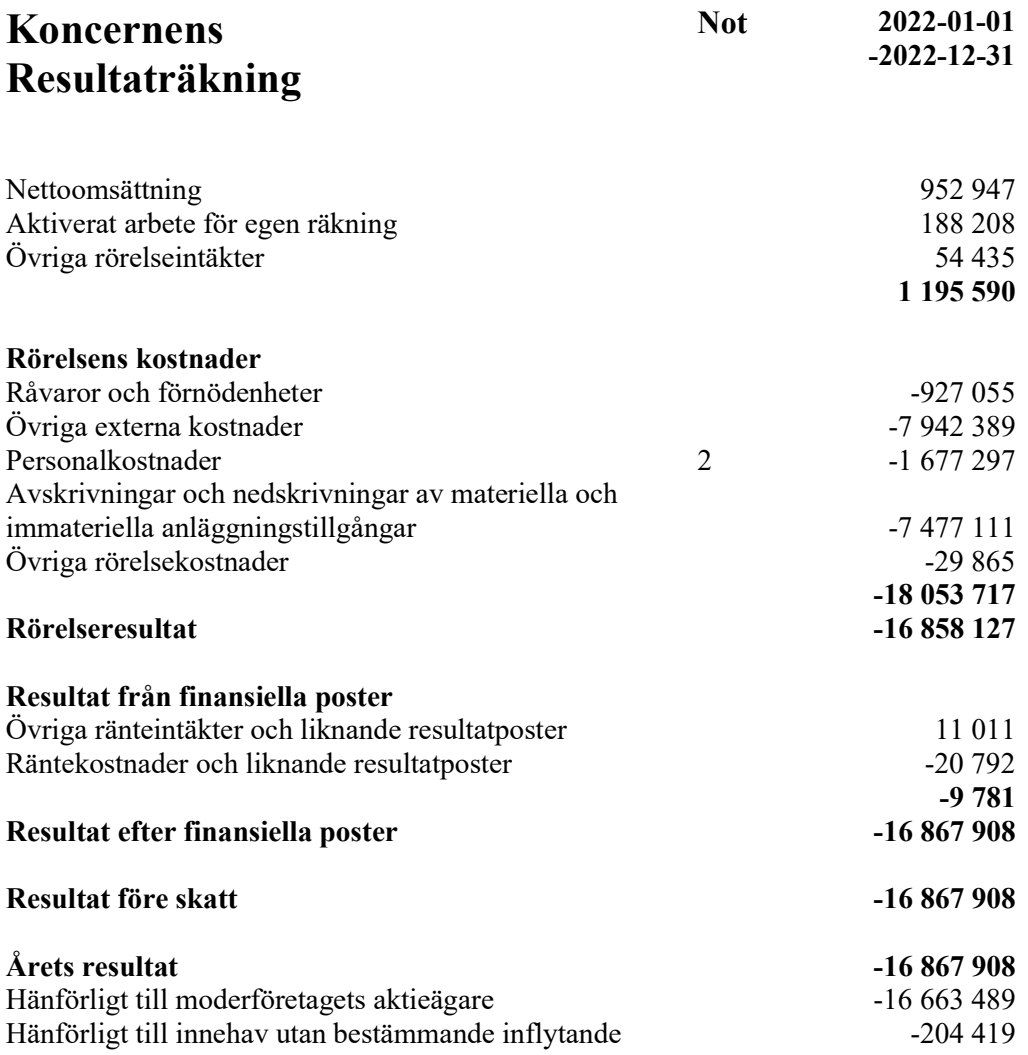

#### Koncernens Balansräkning Not 2022-12-31

### TILLGÅNGAR

#### Anläggningstillgångar

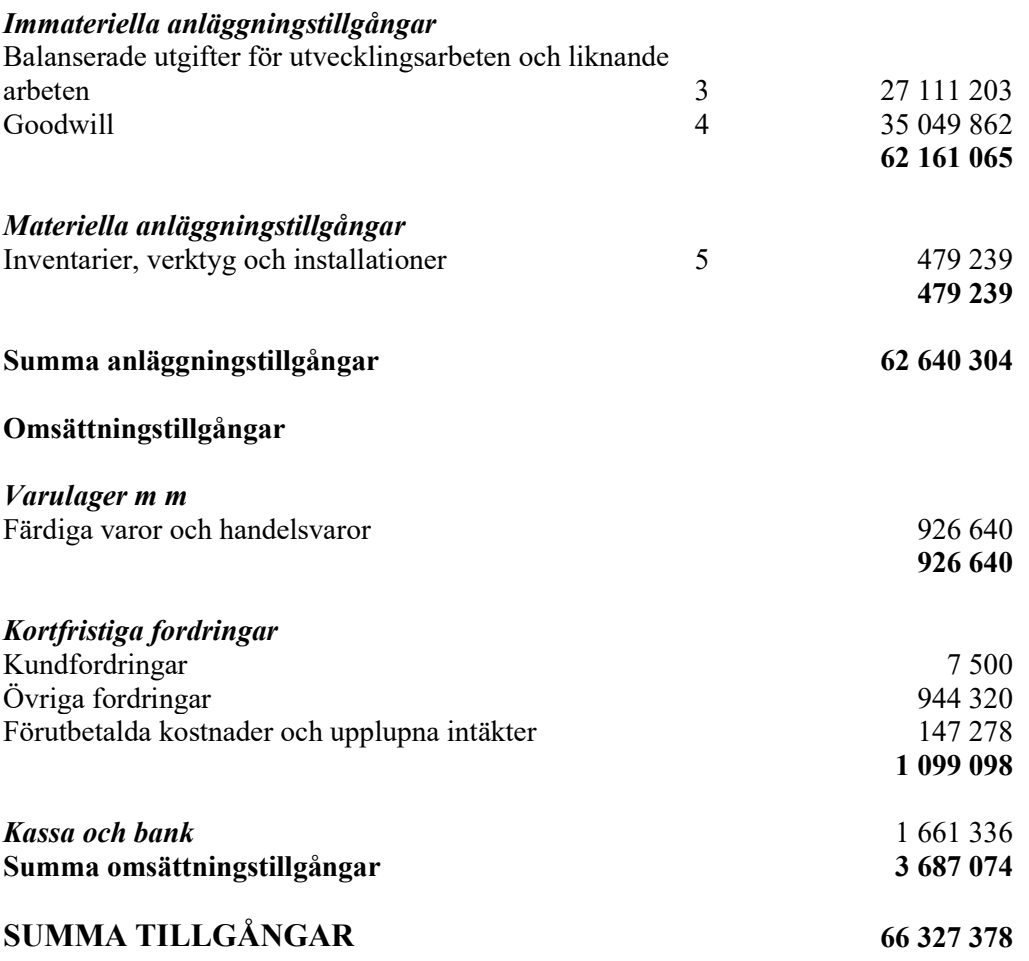

## Koncernens Balansräkning

Not 2022-12-31

#### EGET KAPITAL OCH SKULDER

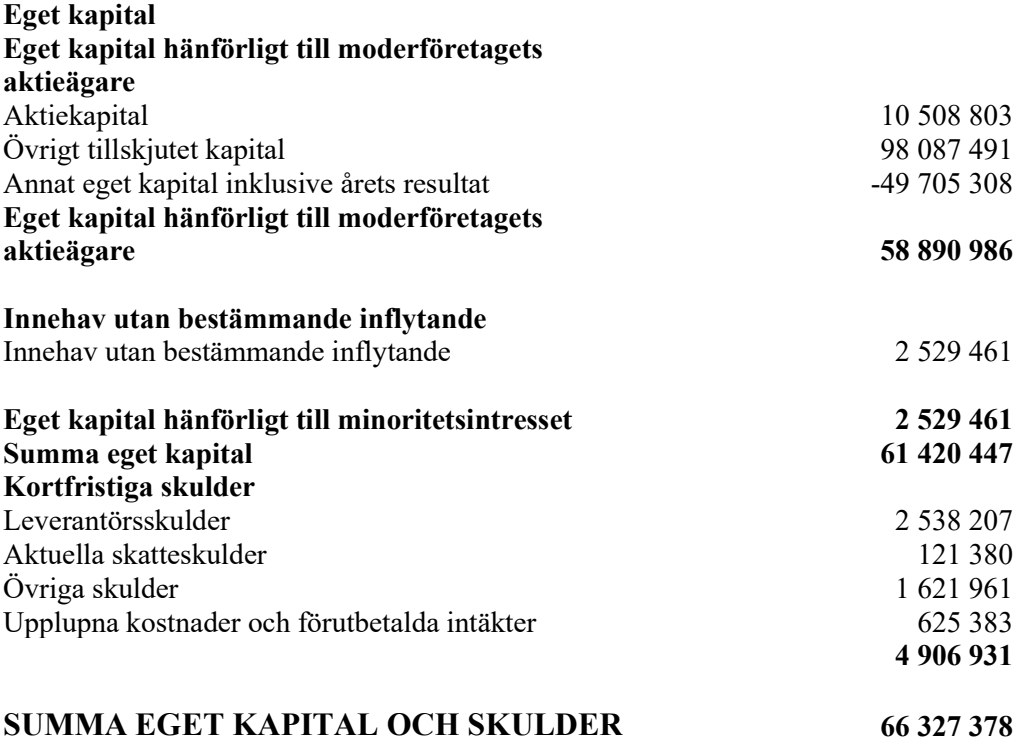

## Koncernens rapport över förändringar i eget kapital

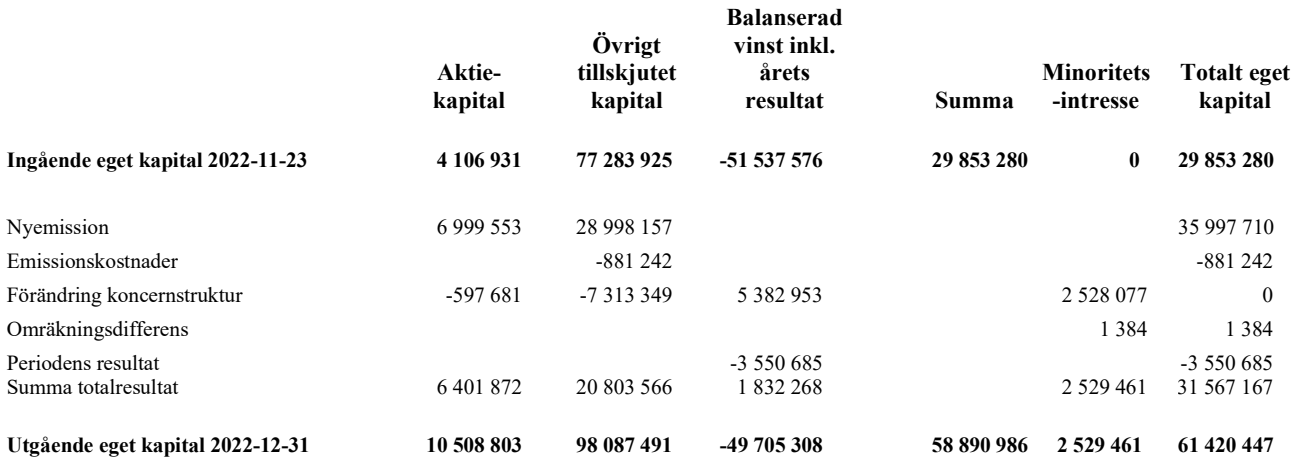

Förändring i koncernens eget kapital avser perioden 2022-11-24 - 2022-12-31.

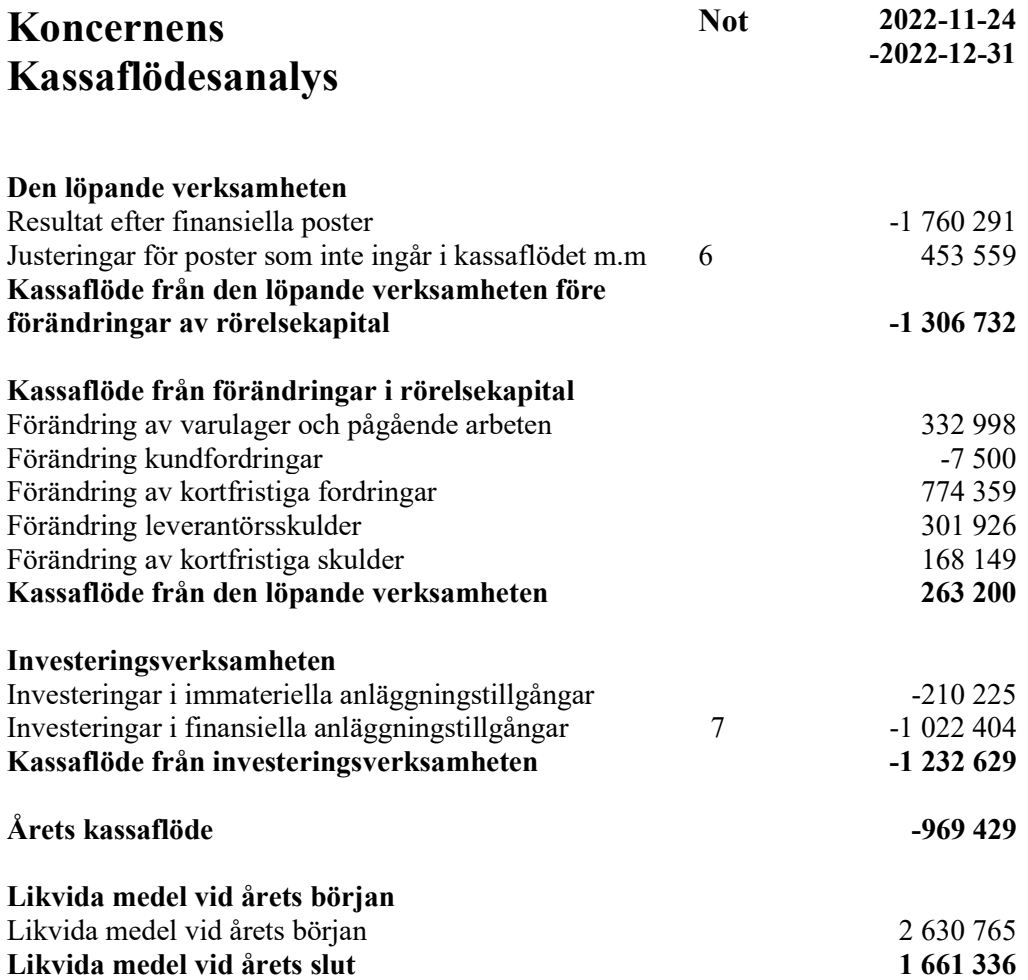

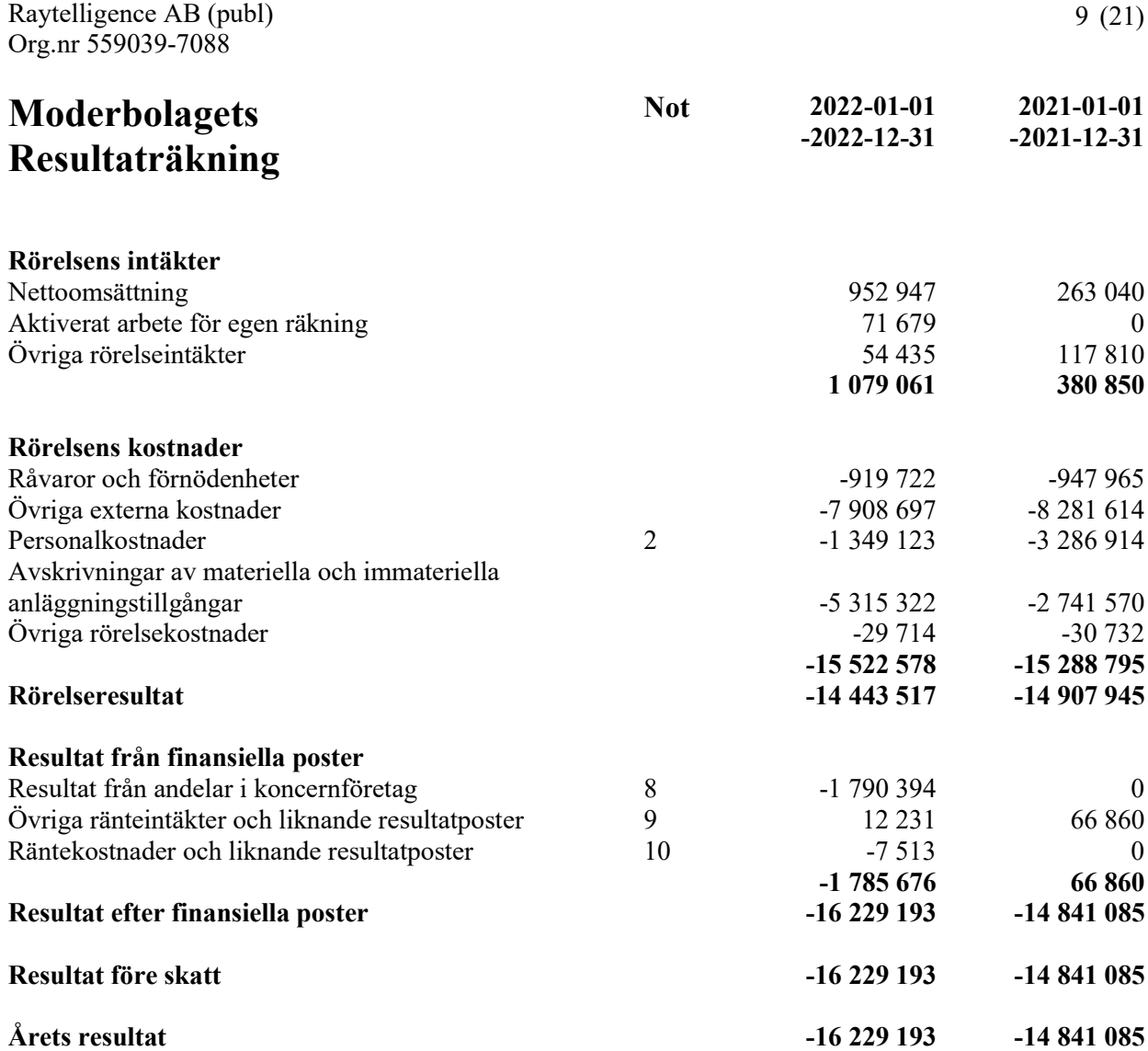

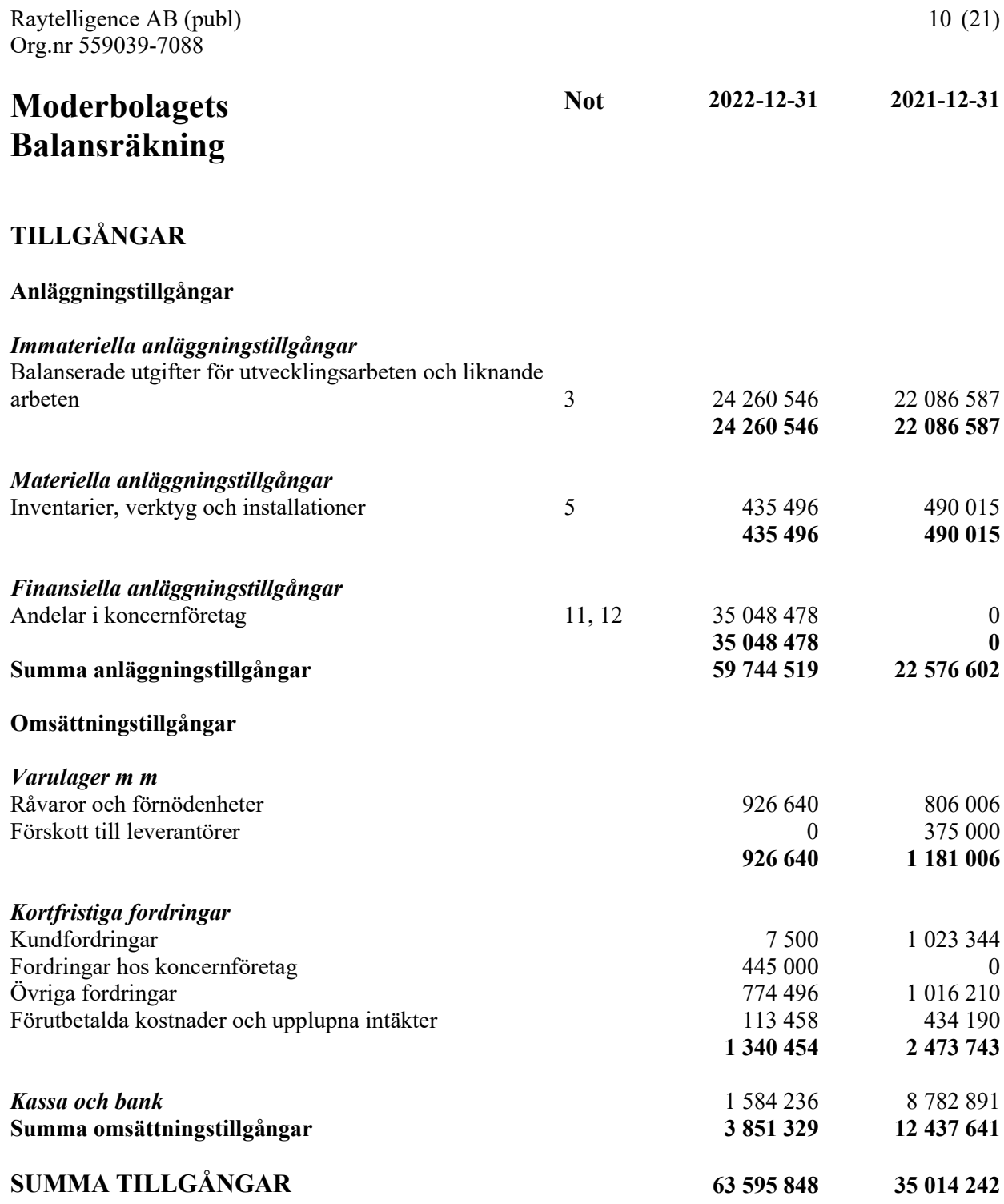

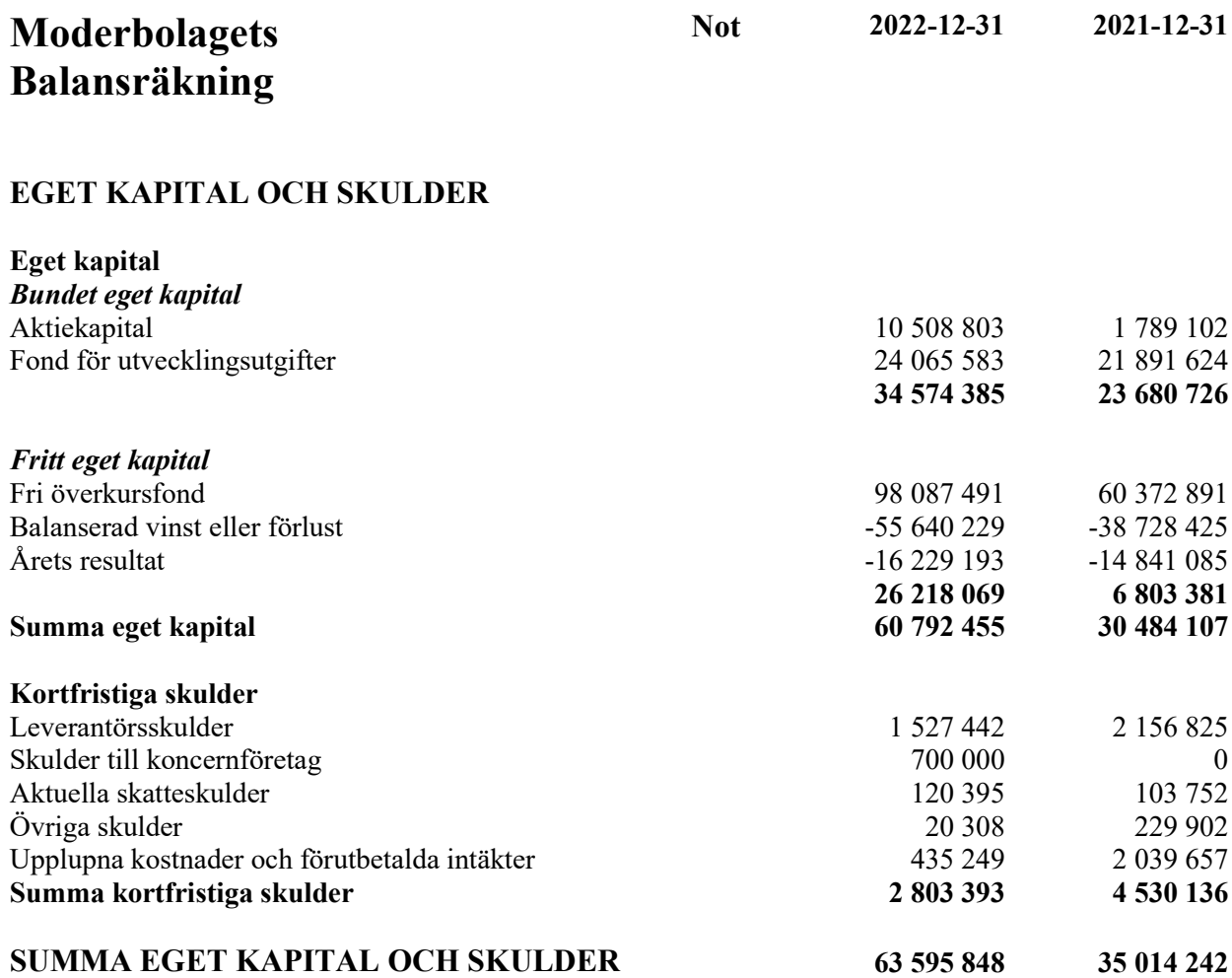

## Moderbolagets rapport över förändringar i eget kapital

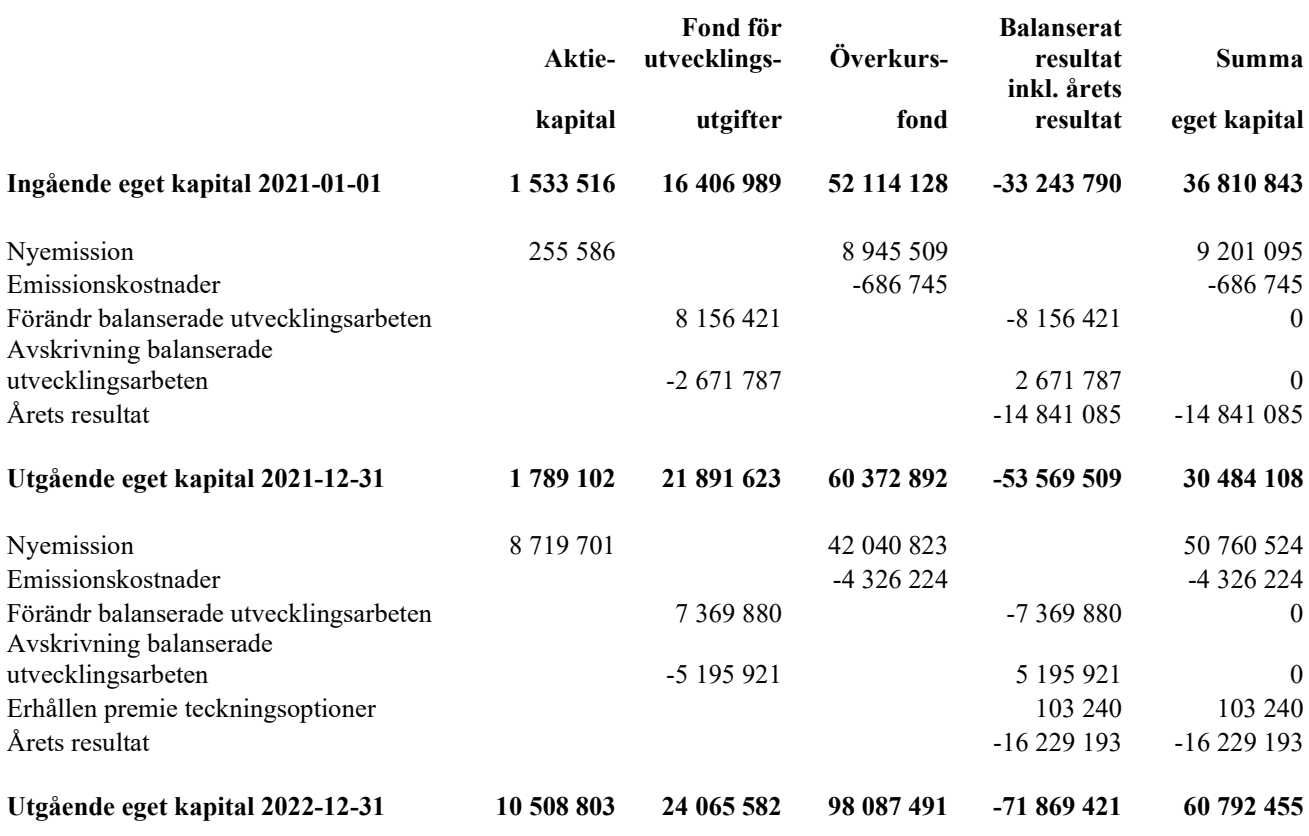

Aktiekapitalet består av 150 125 755 st aktier.

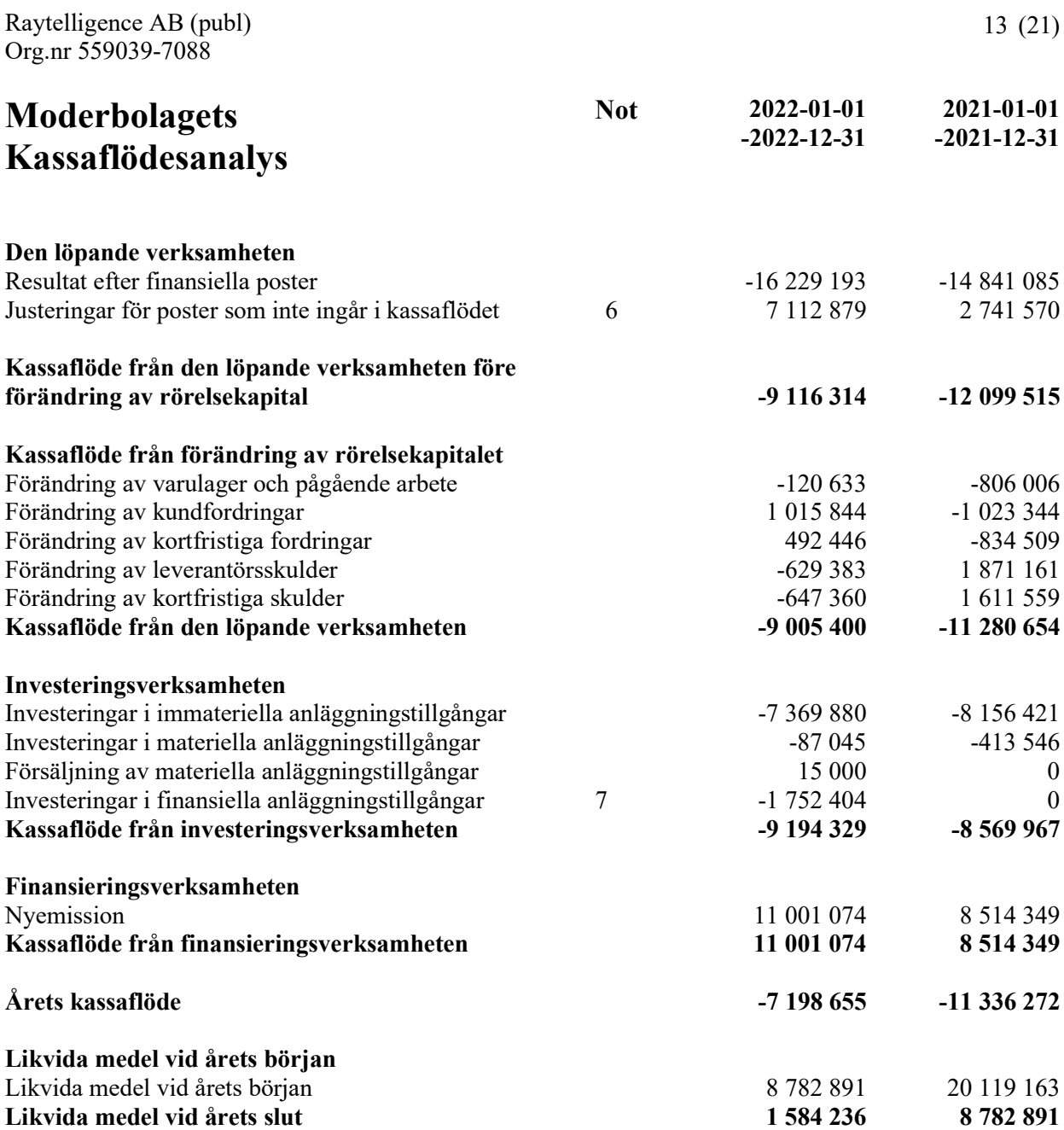

## **Noter**

#### Not 1 Redovisnings- och värderingsprinciper

#### Allmänna upplysningar

Årsredovisningen och koncernredovisningen är upprättad i enlighet med årsredovisningslagen och BFNAR 2012:1 Årsredovisning och koncernredovisning (K3).

Redovisningsprinciperna är oförändrade jämfört med föregående år.

#### Intäktsredovisning

Intäkter har tagits upp till verkligt värde av vad som erhållits eller kommer att erhållas och redovisas i den omfattning det är sannolikt att de ekonomiska fördelarna kommer att tillgodogöras bolaget och intäkterna kan beräknas på ett tillförlitligt sätt.

#### Koncernredovisning

#### Konsolideringsmetod

Koncernredovisningen har upprättats enligt förvärvsmetoden. Detta innebär att förvärvade verksamheters identifierbara tillgångar och skulder redovisas till marknadsvärde enligt upprättad förvärvsanalys. Överstiger verksamhetens anskaffningsvärde det beräknade marknadsvärdet av de förväntade nettotillgångarna enligt förvärvsanalysen redovisas skillnaden som goodwill.

#### Dotterföretag

Koncernredovisningen omfattar, förutom moderföretaget, samtliga företag i vilka moderföretaget direkt eller indirekt har mer än 50 % av röstetalet eller på annat sätt innehar det bestämmande inflytandet och därmed har en rätt att utforma företagets finansiella och operativa strategier i syfte att erhålla ekonomiska fördelar.

Ett dotterföretags intäkter och kostnader tas in i koncernredovisningen från och med tidpunkten för förvärvet till och med den tidpunkt då moderföretaget inte längre har ett bestämmande inflytande över dotterföretaget.

Dotterföretaget Innowearable AB ingår i koncernens resultatrapport för perioden 2022-11-24 - 2022-12-31 dvs från det datum koncernen bildades.

Minoritetsintresse är den del av dotterföretagets resultat och nettotillgångar i koncernredovisningen hänförliga till egetkapitalinstrument som inte, direkt eller indirekt genom dotterföretag, ägs av moderföretaget.

Minoritetsintresse redovisas i koncernens balansräkning som en särskild post inom koncernens egna kapital. Redovisningen tar sin utgångpunkt i koncernen som en enhet enligt den så kallade enhetsteorin. Samtliga tillgångar som koncernen har bestämmande inflytande över inkluderas i koncernens balansräkning, även de som delvis har andra ägare. Minoritetens andel av resultatet efter skatt redovisas separat som minoritetsandel.

Förvärv och avyttring av minoritetsandelar redovisas inom eget kapital.

#### Transaktioner mellan koncernföretag

Koncerninterna fordringar och skulder samt transaktioner mellan koncernföretag liksom orealiserade vinster elimineras i sin helhet. Orealiserade förluster elimineras också såvida inte transaktionen motsvarar ett nedskrivningsbehov.

Förändring av internvinst under räkenskapsåret har elimineras i koncernresultaträkningen.

#### Goodwill

Goodwill är den skillnad som uppkommer om anskaffningsvärdet för den förvärvade enheten är högre än värdet på den förvärvade enhetens nettotillgångar. Vid förvärvstidpunkten redovisas den uppkomna goodwillen som en tillgång i balansräkningen.

#### Redovisningsprinciper för enskilda balansposter Immateriella tillgångar

Företaget redovisar internt upparbetade immateriella anläggningstillgångar enligt aktiveringsmodellen. Det innebär att samtliga utgifter som avser framtagandet av en internt upparbetad immateriell anläggningstillgång aktiveras och skrivs av under tillgångens beräknade nyttjandeperiod, under förutsättningarna att kriterierna i BFNAR 2012:1 är uppfyllda.

#### Anläggningstillgångar

Immateriella och materiella anläggningstillgångar redovisas till anskaffningsvärde minskat med ackumulerade avskrivningar enligt plan och eventuella nedskrivningar.

Avskrivning sker linjärt över den förväntade nyttjandeperioden med hänsyn till väsentligt restvärde. Följande avskrivningsprocent tillämpas:

#### Immateriella anläggningstillgångar

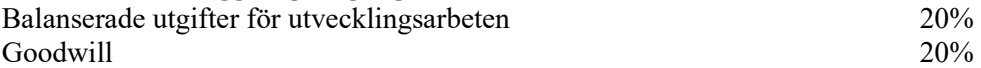

Avskrivningsperiod för goodwill är beräknad utifrån den period som posten bedöms generera ekonomiska fördelar.

#### Materiella anläggningstillgångar

Inventarier, verktyg och installationer 20%

#### Finansiella instrument

Finansiella instrument värderas utifrån anskaffningsvärdet. Instrumentet redovisas i balansräkningen när bolaget blir part i instrumentets avtalsmässiga villkor. Finansiella tillgångar tas bort från balansräkningen när rätten att erhålla kassaflöden från instrumentet har löpt ut eller överförts och bolaget har överfört i stort sett alla risker och förmåner som är förknippade med äganderätten. Finansiella skulder tas bort från balansräkningen när förpliktelserna har reglerats eller på annat sätt upphört.

#### Andelar i dotterföretag

Andelar i dotterföretag redovisas till anskaffningsvärde efter avdrag för eventuella nedskrivningar. I anskaffningsvärdet ingår köpeskillingen som erlagts för aktierna samt förvärvskostnader. Eventuella kapitaltillskott läggs till anskaffningsvärdet när de uppkommer.

#### Kundfordringar/kortfristiga fordringar

Kundfordringar och kortfristiga fordringar redovisas som omsättningstillgångar till det belopp som förväntas bli inbetalt efter avdrag för individuellt bedömda osäkra fordringar.

#### Låneskulder och leverantörsskulder

Låneskulder och leverantörsskulder redovisas initialt till anskaffningsvärde efter avdrag för transaktionskostnader. Skiljer sig det redovisade beloppet från det belopp som ska återbetalas vid förfallotidpunkten periodiseras mellanskillnaden som räntekostnad över lånets löptid med hjälp av instrumentets effektivränta. Härigenom överensstämmer vid förfallotidpunkten det redovisade beloppet och det belopp som ska återbetalas.

#### Nedskrivningsprövning av finansiella anläggningstillgångar

Vid varje balansdag bedöms om det finns indikationer på nedskrivningsbehov av någon av de finansiella anläggningstillgångarna. Nedskrivning sker om värdenedgången bedöms vara bestående och prövas individuellt.

#### Varulager

Varulager har värderats till 97 % av det samlade anskaffningsvärdet vilket understiger varulagrets nettoförsäljningsvärde på balansdagen. Med nettoförsäljningsvärde avses varornas beräknade försäljningspris minskat med försäljningskostnader. Den valda värderingsmetoden innebär att eventuell inkurans i varulagret har beaktats.

#### Ersättningar till anställda

Ersättningar till anställda avser alla former av ersättningar som företaget lämnar till de anställda. Kortfristiga ersättningar utgörs av bland annat löner, betald semester, betald frånvaro, bonus och ersättning efter avslutad anställning (pension). Kortfristiga ersättningar redovisas som kostnad och en skuld då det finns en legal eller informell förpliktelse att betala ut en ersättning till följd av en tidigare händelse och en tillförlitlig uppskattning av beloppet kan göras.

#### Kassaflödesanalys

Kassaflödesanalysen upprättas enligt indirekt metod. Det redovisade kassaflödet omfattar endast transaktioner som medfört in- eller utbetalningar.

Som likvida medel klassificerar företaget, förutom kassamedel, disponibla tillgodohavanden hos banker och andra kreditinstitut samt kortfristiga likvida placeringar som är noterade på en marknadsplats och har en kortare löptid än tre månader från anskaffningstidpunkten. Förändringar i spärrade medel redovisas i investeringsverksamheten.

Kassaflödesanalysen för koncernen avser perioden 2022-11-24 - 2022-12-31.

#### Nyckeltalsdefinitioner

Nettoomsättning Rörelsens huvudintäkter, fakturerade kostnader, sidointäkter samt intäktskorrigeringar.

Resultat efter finansiella poster Resultat efter finansiella intäkter och kostnader men före bokslutsdispositioner och skatter.

Balansomslutning Företagets samlade tillgångar.

Antal anställda Medelantal anställda under räkenskapsåret.

Soliditet (%)

Justerat eget kapital (eget kapital och obeskattade reserver med avdrag för uppskjuten skatt) i procent av balansomslutning.

#### Uppskattningar och bedömningar

Upprättandet av bokslut och tillämpning av redovisningsprinciper, baseras ofta på ledningens bedömningar, uppskattningar och antaganden som anses vara rimliga vid den tidpunkt då bedömningen görs. Uppskattningar och bedömningar är baserade på historiska erfarenheter och ett antal andra faktorer, som under rådande omständigheter anses vara rimliga. Resultatet av dessa används för att bedöma de redovisade värdena på tillgångar och skulder, som inte annars framgår tydligt från andra källor. Det verkliga utfallet kan avvika från dessa uppskattningar och bedömningar. Uppskattningar och antaganden ses över regelbundet.

Enligt företagsledningen är väsentliga bedömningar avseende tillämpade redovisningsprinciper samt källor till osäkerhet i uppskattningar, främst relaterade tillbalanserade utgifter för utvecklingsarbeten. Raytelligence AB (publ) har vid bokslutstillfället ett utvecklingsprojekt igång. Bolaget har vid bokslutstillfället bedömt värdet på detta utvecklingsprojekt och vid denna bedömning tagit hänsyn till bl.a produktens utvecklingsfas och -potential samt intresse från investeringspartners. Vid denna sammanvägda bedömning har bolaget bedömt att värdet på bolagets balanserade utgifter för utvecklingsarbeten är korrekt upptaget.

#### Not 2 Medelantalet anställda Koncernen

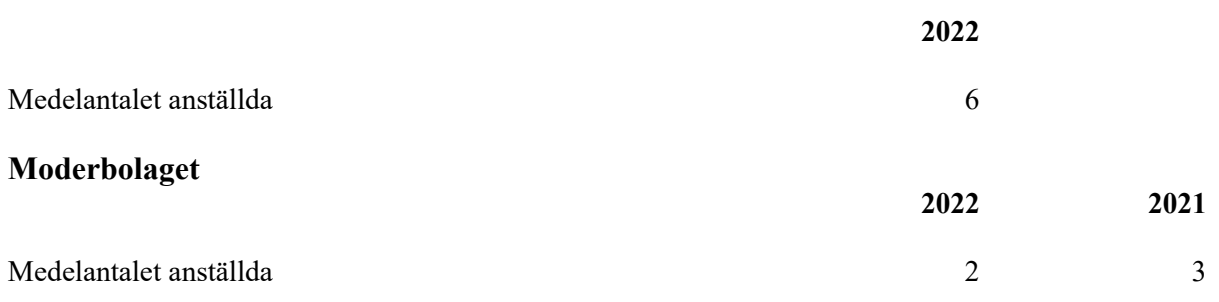

#### Not 3 Balanserade utgifter för utvecklingsarbeten och liknande arbeten Koncernen

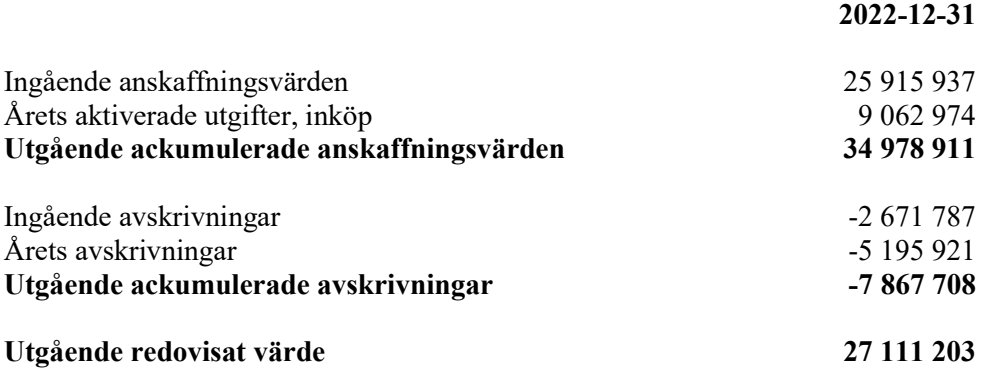

### Moderbolaget

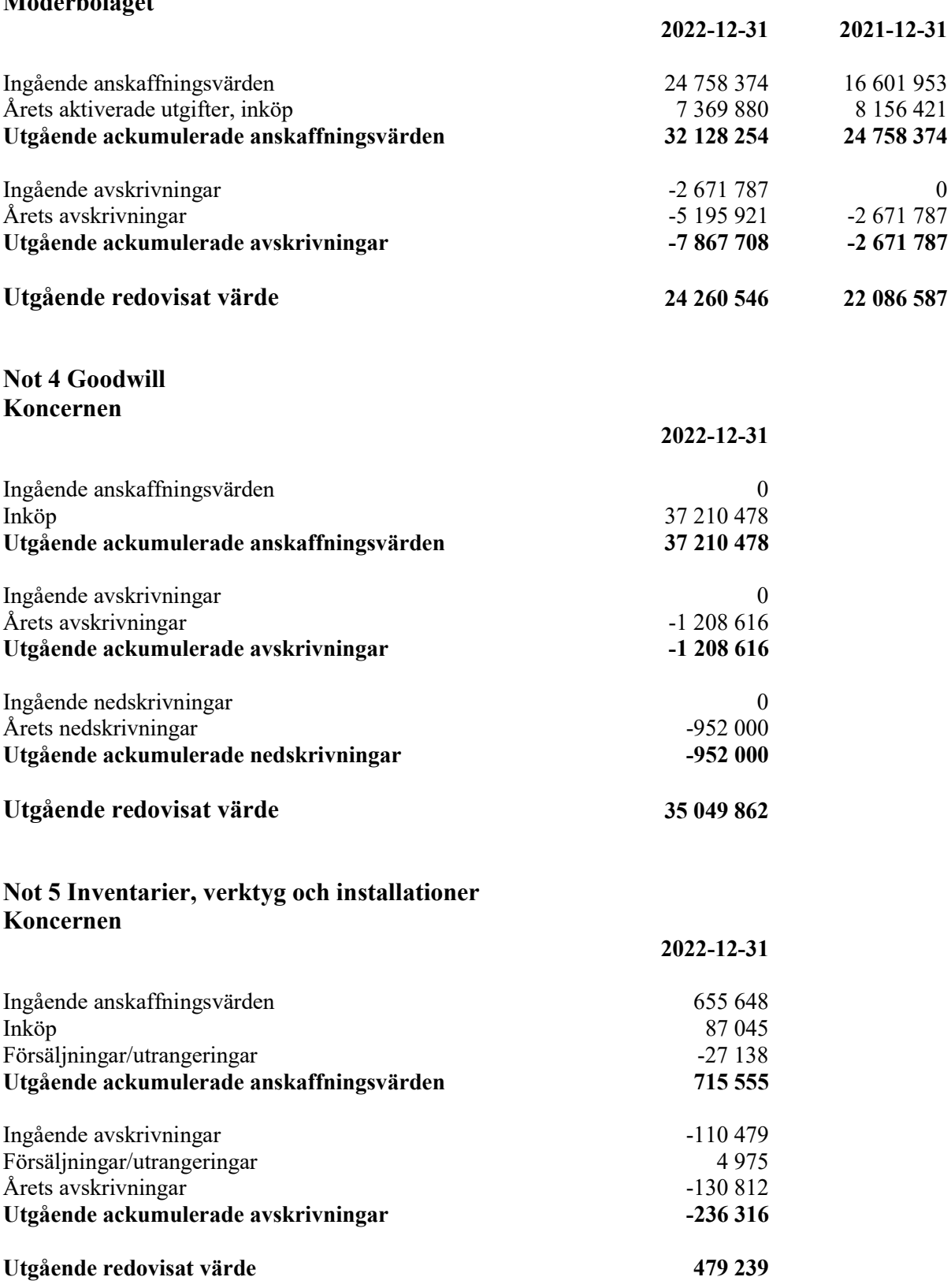

#### Moderbolaget

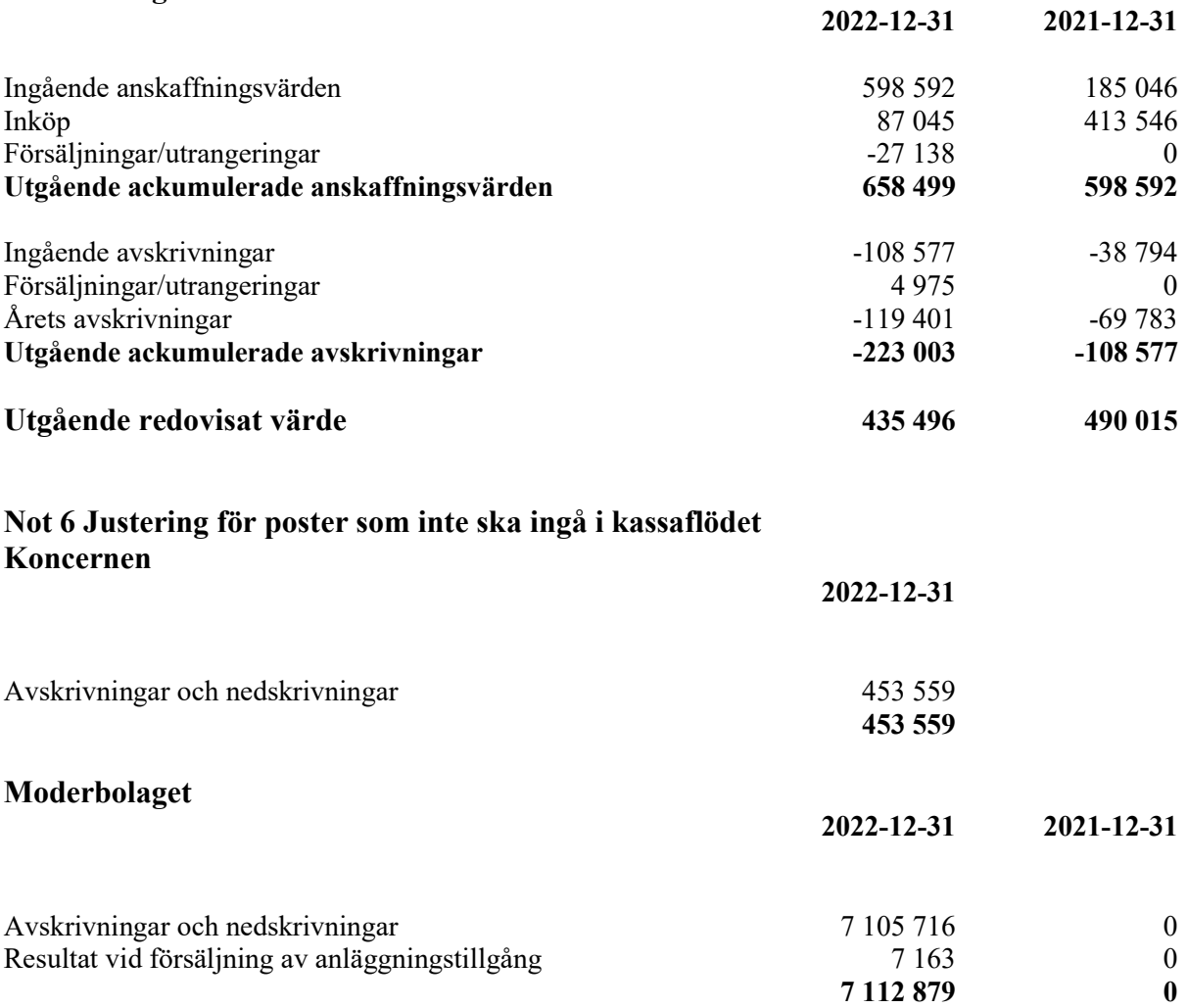

#### Not 7 Kassaflöde - investering i finansiella anläggningstillgångar Moderbolaget

Bolaget förvärvade dotterbolaget Innowearable AB under räkenskapsåret. I not över finansiella anläggningstillgångar framgår anskaffningspriset för dotterbolaget. Då övervägande del av köpeskillingen bestod av nyemitterade aktier i Raytelligence AB får denna investering en, i förhållande till anskaffningspriset, mindre påverkan på kassaflödet. Den del av förvärvet som finansierades genom nyemitterade aktier i Raytelligence AB har inte haft någon påverkan på kassaflödet.

#### Not 8 Resultat från andelar i koncernföretag Moderbolaget

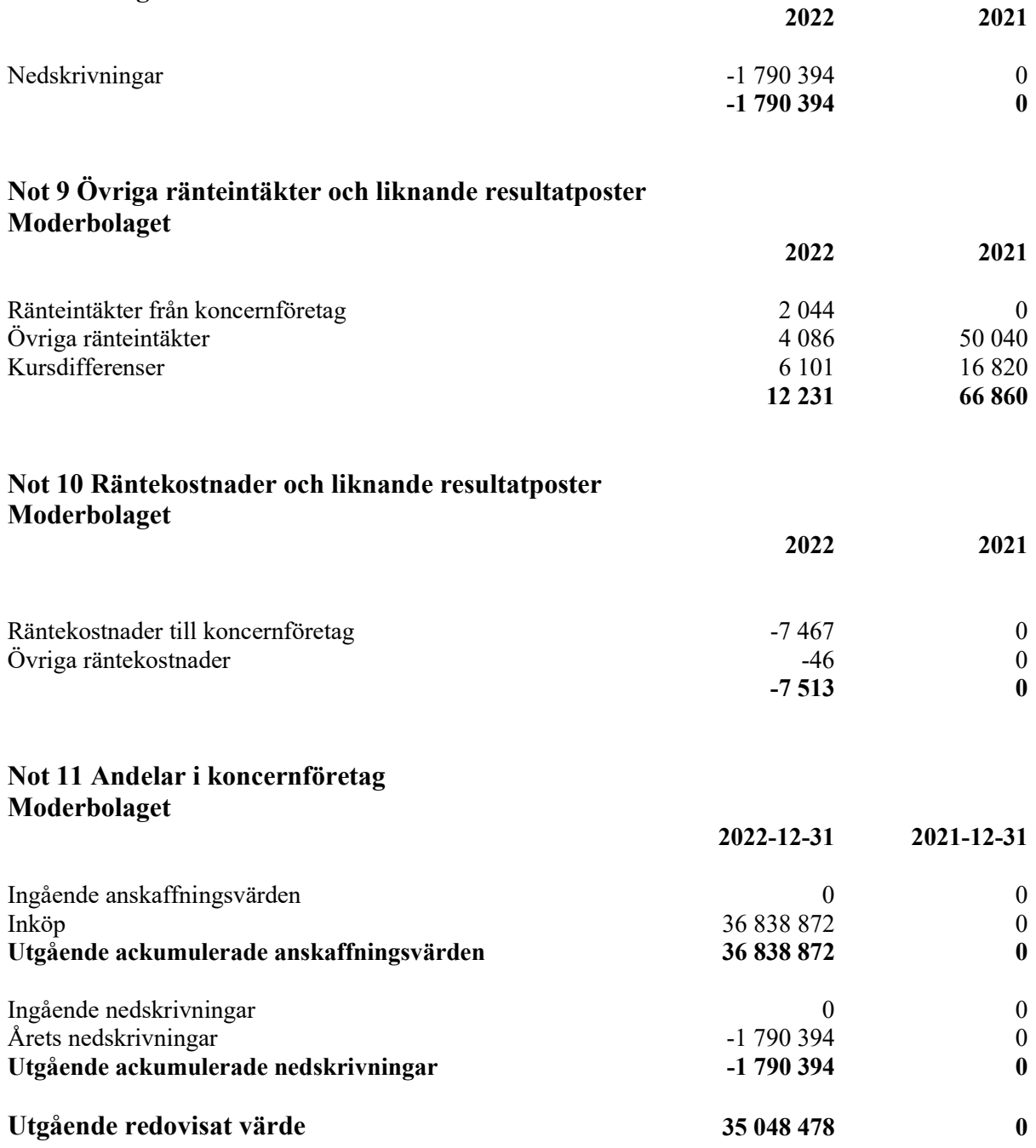

#### Not 12 Specifikation andelar i koncernföretag Moderbolaget

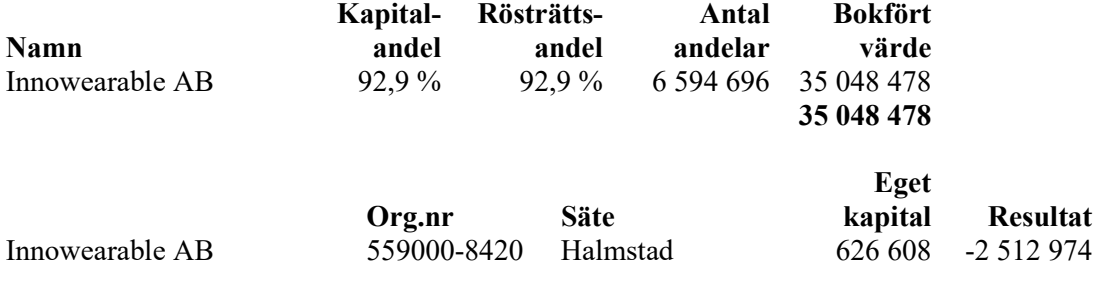

Halmstad

Ordförande

Jonas Vikbladh Peter Martinsson

Per-Arne Viberg Verkställande direktör

## Revisorspåteckning

Vår revisionsberättelse har lämnats den dag som framgår av min underskrift.

MOORE KLN AB

Ludvig Kollberg Auktoriserad revisor

## Verification

Transaction 09222115557490540726

#### Document

Årsredovisning Raytelligence AB (publ) 2022 230409 Main document 21 pages Initiated on 2023-04-09 15:33:03 CEST (+0200) by Peter Martinson (PM) Finalised on 2023-04-10 16:04:41 CEST (+0200)

#### Signing parties

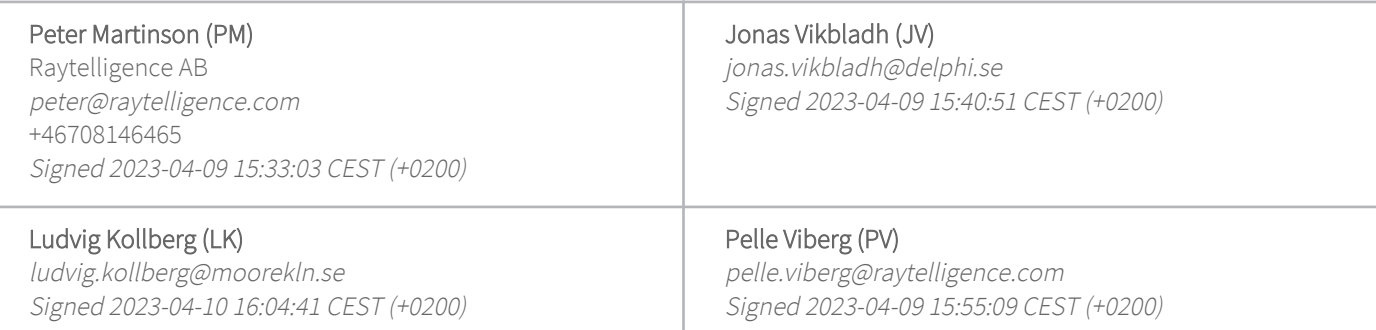

This verification was issued by Scrive. Information in italics has been safely verified by Scrive. For more information/evidence about this document see the concealed attachments. Use a PDF-reader such as Adobe Reader that can show concealed attachments to view the attachments. Please observe that if the document is printed, the integrity of such printed copy cannot be verified as per the below and that a basic print-out lacks the contents of the concealed attachments. The digital signature (electronic seal) ensures that the integrity of this document, including the concealed attachments, can be proven mathematically and independently of Scrive. For your convenience Scrive also provides a service that enables you to automatically verify the document's integrity at: https://scrive.com/verify

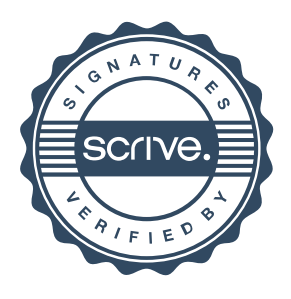